## Q:如何辦理 TEAMS 帳號? (請上中興大學計算機及資訊網路中心)

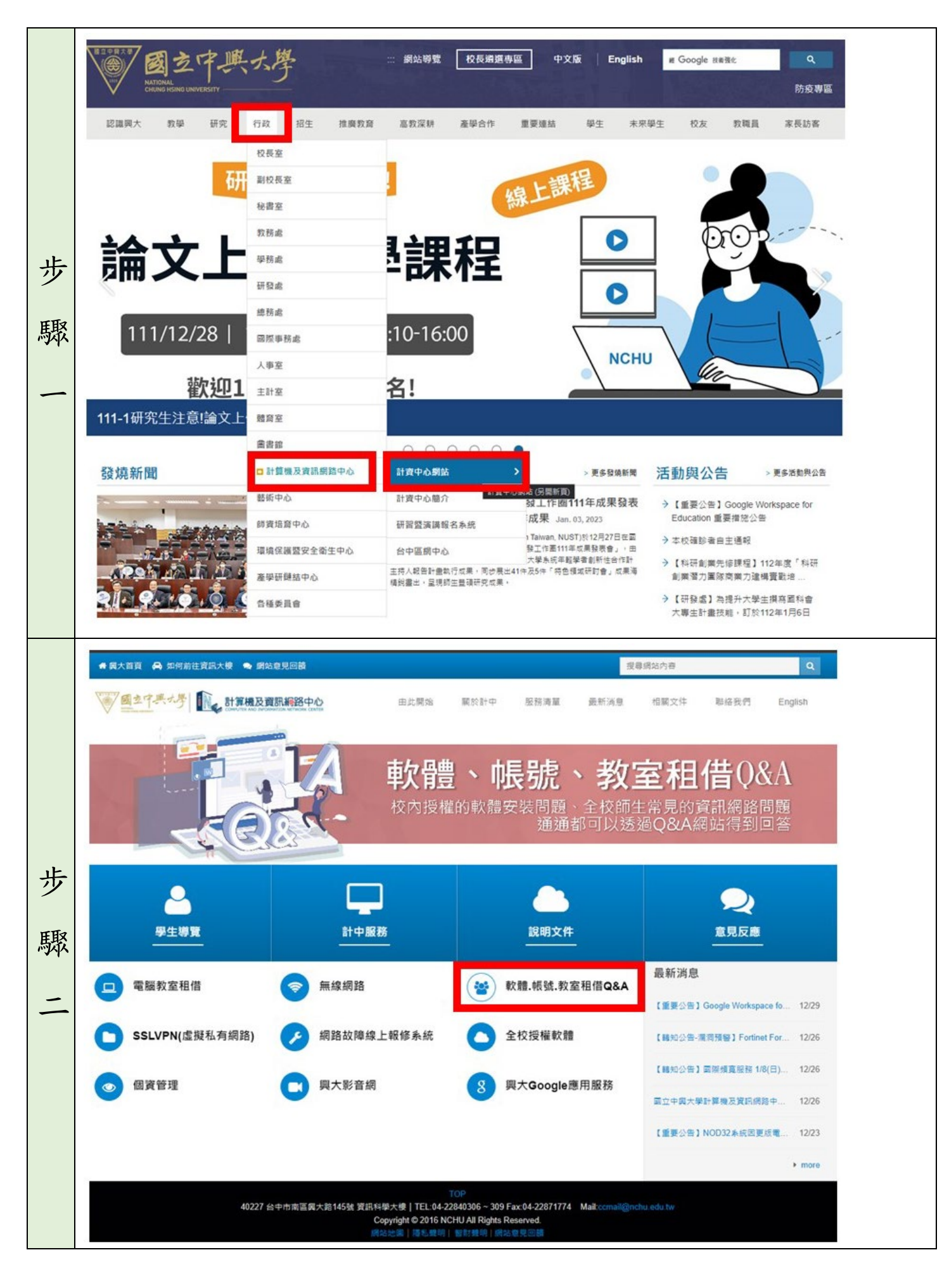

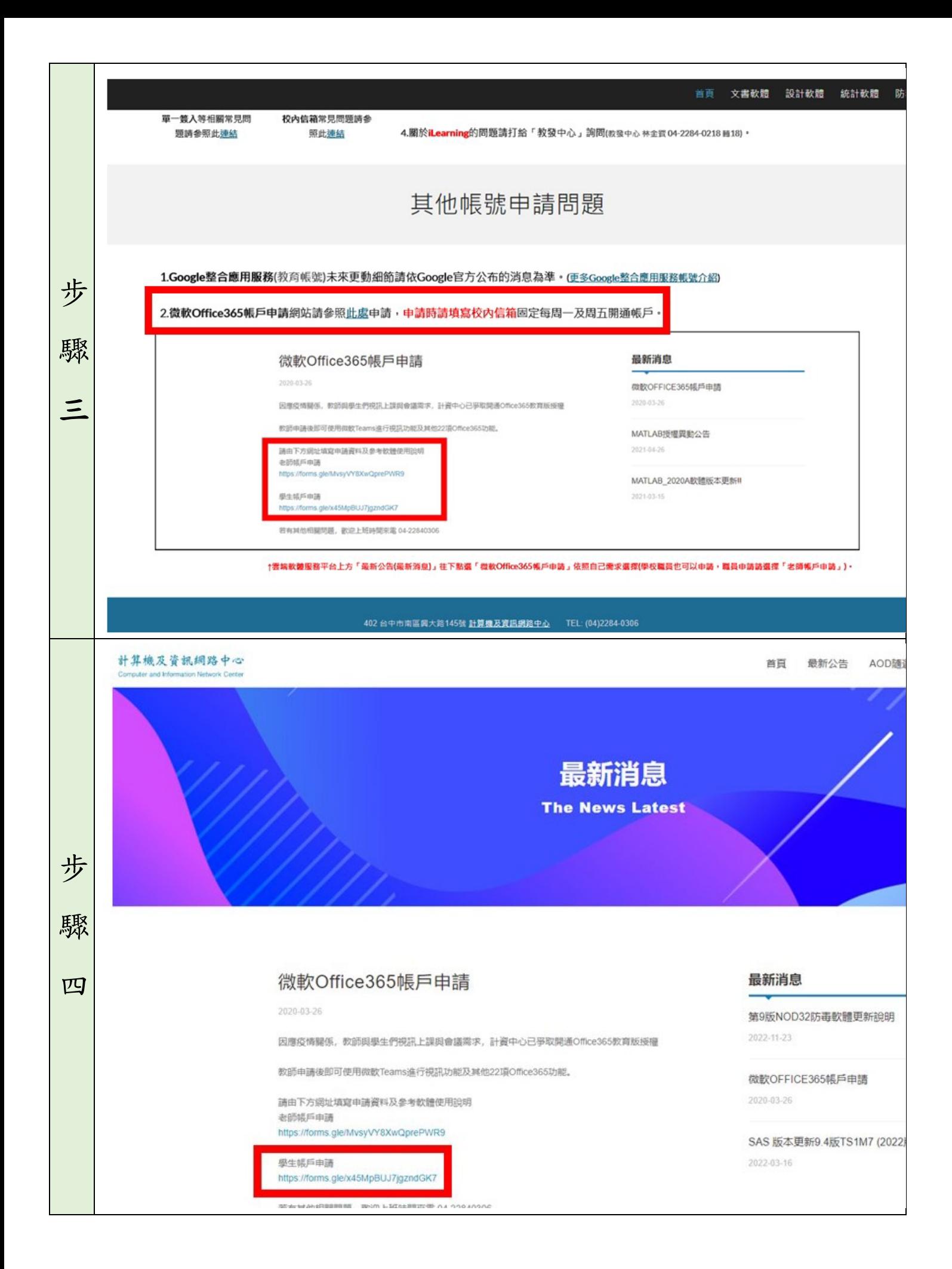

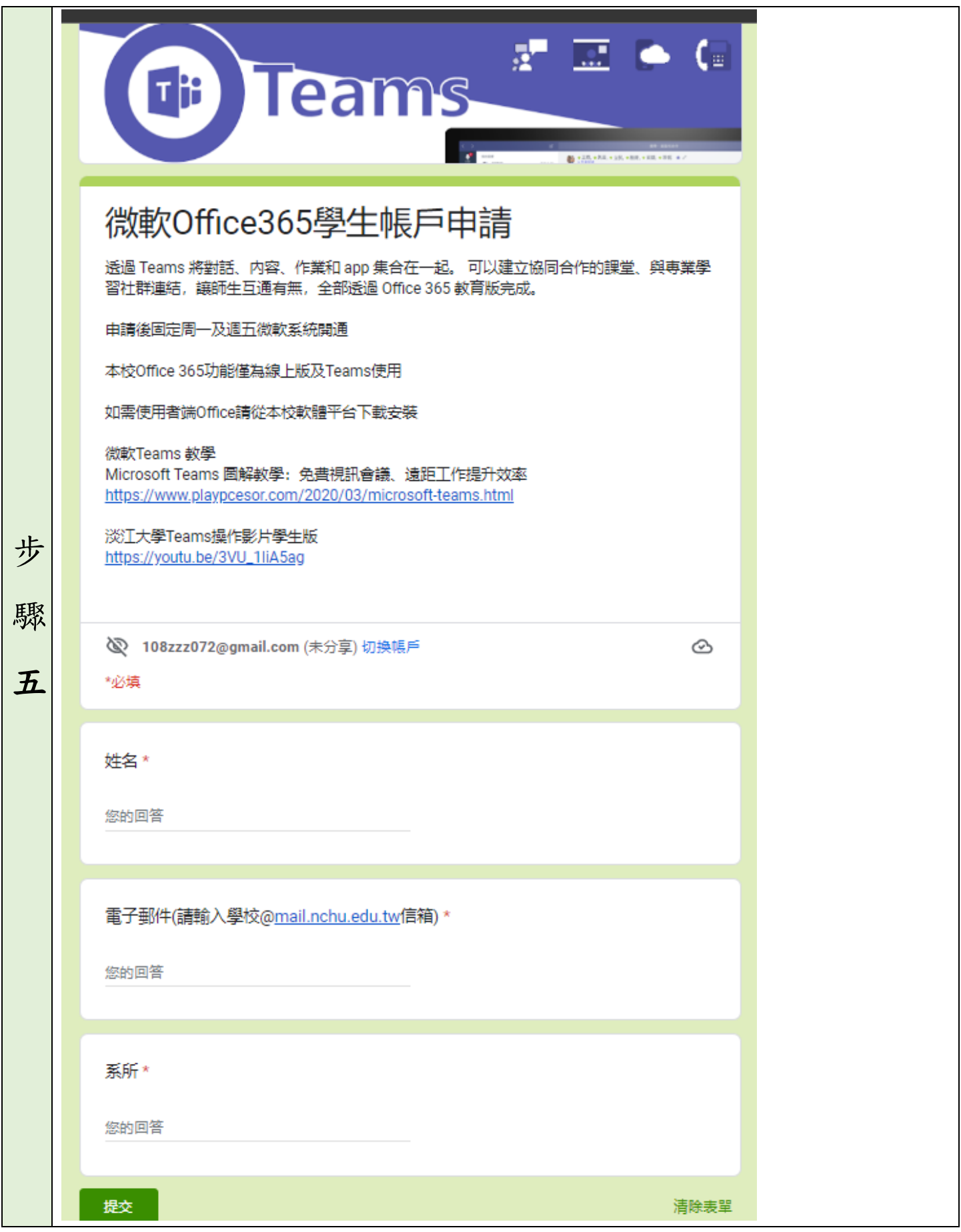

## Q:如何加入 TEAMS 課程?

(建議同學下載 TEAMS 軟體、辦理 TEAMS 帳號,連線品質較穩定)

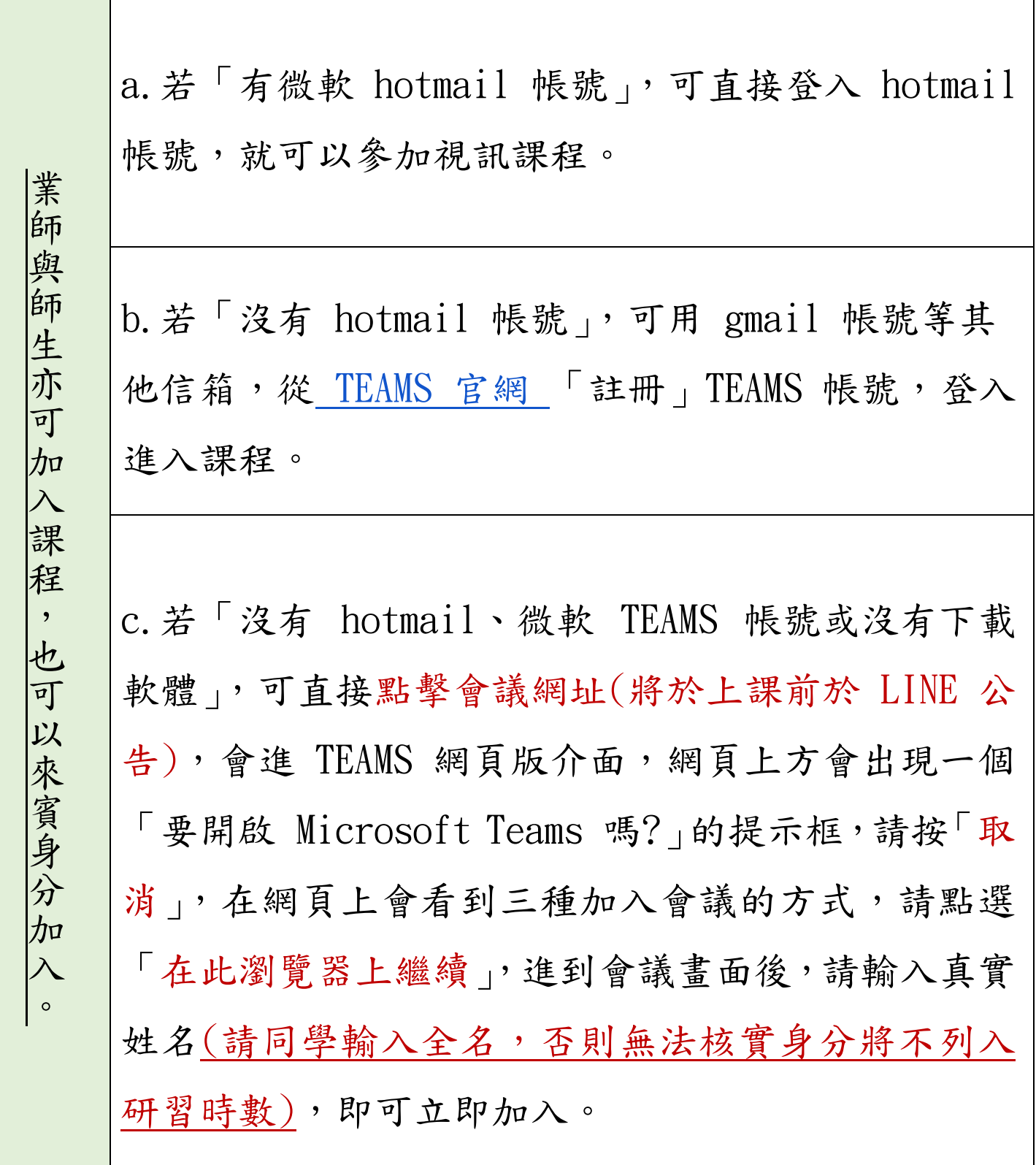